#### **Adobe Photoshop 2021 (Version 22.4.1) Product Key Keygen For (LifeTime)**

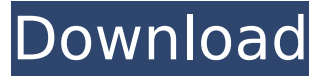

## **Adobe Photoshop 2021 (Version 22.4.1) Crack With Key Download**

Note You can also drag and drop layers in the Layers panel. This is a bit hit-or-miss, so try it only if you know what you're doing. Figure 1-1: Using the Layers panel, you can create and organize layers. When you save a file, you can choose a default Photoshop format. The file is saved as a layered.psd file and kept on your hard drive, which means you can modify the original file. If you choose File⇒Save As, you see the Save for Web & Devices dialog box, where you can choose a file format for the file you're saving. See Book I, Chapter 2, for more information on saving files.

### **Adobe Photoshop 2021 (Version 22.4.1) Crack + With Product Key Free Download PC/Windows**

This article contains affiliate links to the products mentioned. We may earn a commission if you choose to purchase after clicking the link and making a purchase, but at no extra cost to you. When you are satisfied with the final result, you can save the image or export it for use on a wide variety of devices such as websites, social

media and mobile applications. Go to and sign in with your Pixlr account or create a new one, and get started with editing. For best results, use the photo wizard to export high-quality images. From Pixlr to Creative Cloud Adobe's online design software has made it even easier to access and share designs. You can save as a web or mobile document, publish as a web page, browse or search for other images online, or use it to create icons, infographics and graphics for websites and apps. The Design cloud, formerly known as Adobe Muse, allows you to quickly turn creative ideas into website designs, mobile apps, or web and video animations in minutes. Adding text, images, and content is easy. You can even export your final design as a web page or mobile app. You can preview what your design will look like with a wide variety of preview formats. And most importantly, you can publish to the Design cloud from your favorite web browser or mobile app. The Design cloud is an easyto-use app-creator. You can import and access a variety of web-based applications and tools, including Muse and Spark Page. Creative users can also use the web app directly in a browser to design elements and export these files as web pages or mobile apps. Muse is now Adobe's online design software for beginners and pros. You can use it to create beautiful pages, apps, and more. Muse is a completely graphical app that runs entirely in the cloud. It integrates seamlessly with other Creative Cloud apps, Adobe Stock, Adobe XD, and the Creative Cloud Photography Plan. Since Adobe is the most popular website design software, it is a great choice for people with a lot of design experience. But it is also ideal for

anyone who wants a modern, cloud-based design solution. Pros: The ability to create amazing designs for all of your creative projects. Import and export files to web, mobile and desktop formats. Access and work from any device with 388ed7b0c7

### **Adobe Photoshop 2021 (Version 22.4.1) Crack+**

The Gradient Tool allows you to alter the colors in an image. The Dodge and Burn Tools allow you to lighten or darken a photo. The Healing Brush allows you to repair scratches or blemishes in an image. The Pen Tool allows you to create and erase lines, and to draw basic shapes and other images. The Stroke Tool allows you to select any shape and use it to draw lines or paths. The Smart Brush allows you to create sophisticated selections and blend several areas of an image. The Spot Healing Brush allows you to fix images that have small problems. The Spot Healing Brush is one of the most useful tools in Photoshop. It can repair images of missed details, smudged blemishes, repaired scratches and bad pixels. The tool lets you select one or more areas of the image you want to fix, and then using the brush, let you correct the selected areas. Photoshop 1. Created a new document. The best size for a photo is usually 4000 by 3000 pixels. 2. Open the photo and experiment with filters and art styles. Most of the effects you see in the internet are available in Photoshop and there are many tutorials on youtube. Some free art styles on the web that are easy to use are the Airstyle (adobe has an art style tutorial from 2006) and the Vintage Photo style. 3. Use the brushes available in Photoshop to make changes to the photo. The Wacom tablet pen gives the user a lot of control and a lot of freedom. It's very easy to create a new layer with the pen, for example for a gouache. 4. Apply layer styles to add more detail. For example, when

you want to model the hair, add a layer style and remove highlights and shadows. 5. There are a lot of fonts available in Photoshop. Use them to create your own typographic art style. The fonts are in a fixed size, so you can scroll through them. The easiest way to create a text block is to use the pen tool and then add the text. The letters are linked, so you can change the fonts or change the size. Also, you can copy the text and paste it into another place. Paste the text in a different spot of the image. 6. You can combine layers to make great photos. Use the clone stamp and brush tools to repair photos. For example, you can remove things like dust or scratches, or use them

# **What's New In?**

Q: 'yaml.parser.ParserError: while parsing a block mapping i have these two variables in same controller in my rails 3 app eg: userId = params[:userId] content = YAML.load file("#{Rails.root}/config/content.yaml") here userId is a param from the request and the content is a yaml variable i imported into my config/content.yaml and passed to the constructor. in config/content.yaml content: - userId: - userId - "test@test.com" - "test@test.com" - "test@test.com" - "test@test.com" userId: - userId - "test@test.com" - "test@test.com" - "test@test.com" - "test@test.com" in my controller i have def create @content = YAML.load file("#{Rails.root}/config/content.yaml") userId = params[:userId] if userId userId.each do |user| if user content[user] =

ActiveSupport::HashWithIndifferentAccess.new(user) else content.delete(userId) end end end render :text=>render to string end this throws up an error in the form of C:/Ruby192/lib/ruby/gems/1.9.1/gems/yaml-1 .1.0/lib/yaml/reader.rb:201:in `parse': yaml.parser.ParserError: while parsing a block mapping

from C:/Ruby192/lib/ruby/gems/1.9.1/gems/

# **System Requirements For Adobe Photoshop 2021 (Version 22.4.1):**

Minimum System Requirements: OS: Windows Vista or Windows 7 Processor: 2.4 GHz Intel Core i3 or AMD Phenom II Memory: 4 GB RAM Graphics: DirectX 11 compatible graphics card with 256MB of video memory DirectX: Version 11 Hard Disk: 2 GB available space Additional Notes: Full screen mode requires a system that can support resolution of 2560 x 1600 pixels OS: Windows 8, Windows 8.1 Processor: 2.

[https://jariosos.com/upload/files/2022/07/OOrnWijeStw1NAlxkwLh\\_05\\_3808d1507c8a01d425540b02f](https://jariosos.com/upload/files/2022/07/OOrnWijeStw1NAlxkwLh_05_3808d1507c8a01d425540b02fb73aacc_file.pdf) [b73aacc\\_file.pdf](https://jariosos.com/upload/files/2022/07/OOrnWijeStw1NAlxkwLh_05_3808d1507c8a01d425540b02fb73aacc_file.pdf) <https://babussalam.id/photoshop-cc-2015-version-18-free-download-latest/> <https://www.careerfirst.lk/sites/default/files/webform/cv/janade160.pdf> [https://forallequal.com/wp-content/uploads/2022/07/Photoshop\\_CC\\_2019\\_full\\_license\\_\\_\\_For\\_PC.pdf](https://forallequal.com/wp-content/uploads/2022/07/Photoshop_CC_2019_full_license___For_PC.pdf) [https://www.careerfirst.lk/sites/default/files/webform/cv/Photoshop-CC-2015-version-16\\_3.pdf](https://www.careerfirst.lk/sites/default/files/webform/cv/Photoshop-CC-2015-version-16_3.pdf) <https://www.siriusarchitects.com/advert/photoshop-cc-2015-version-18-keygen-only-2/> [https://www.aberdeenmd.gov/sites/g/files/vyhlif4101/f/uploads/mpia\\_form\\_costs\\_for\\_website\\_2020.p](https://www.aberdeenmd.gov/sites/g/files/vyhlif4101/f/uploads/mpia_form_costs_for_website_2020.pdf) [df](https://www.aberdeenmd.gov/sites/g/files/vyhlif4101/f/uploads/mpia_form_costs_for_website_2020.pdf) [https://www.linkspreed.com/upload/files/2022/07/OulICUedNGS87F8wgaKi\\_05\\_3808d1507c8a01d425](https://www.linkspreed.com/upload/files/2022/07/OulICUedNGS87F8wgaKi_05_3808d1507c8a01d425540b02fb73aacc_file.pdf) [540b02fb73aacc\\_file.pdf](https://www.linkspreed.com/upload/files/2022/07/OulICUedNGS87F8wgaKi_05_3808d1507c8a01d425540b02fb73aacc_file.pdf) <https://fd.lisboa.ucp.pt/sites/default/files/webform/rafygaun287.pdf> [https://www.cameraitacina.com/en/system/files/webform/feedback/photoshop](https://www.cameraitacina.com/en/system/files/webform/feedback/photoshop-cc-2018-version-19_0.pdf)[cc-2018-version-19\\_0.pdf](https://www.cameraitacina.com/en/system/files/webform/feedback/photoshop-cc-2018-version-19_0.pdf) <https://paducahprintingcorp.com/sites/default/files/webform/noelelle722.pdf> <https://eliottdupuy.com/photoshop-2021-version-22-2-activation-activation-win-mac/> <https://eliottdupuy.com/photoshop-2020-activation-keygen-free-download-updated-2022/> <https://ryhinmobiliaria.co/wp-content/uploads/2022/07/jaemdel.pdf> <https://www.careerfirst.lk/sites/default/files/webform/cv/bianafa638.pdf> <https://pohar.bolt.hu/advert/photoshop-2022-with-license-code-download-pc-windows-2022/> <https://www.ci.sandy.or.us/system/files/webform/ingaday554.pdf> [https://hanffreunde-braunschweig.de/photoshop-2022-version-23-2-serial-number-license-code](https://hanffreunde-braunschweig.de/photoshop-2022-version-23-2-serial-number-license-code-keygen-2/)[keygen-2/](https://hanffreunde-braunschweig.de/photoshop-2022-version-23-2-serial-number-license-code-keygen-2/) [https://www.careerfirst.lk/sites/default/files/webform/cv/Adobe-Photoshop-2021-Version-2251\\_1.pdf](https://www.careerfirst.lk/sites/default/files/webform/cv/Adobe-Photoshop-2021-Version-2251_1.pdf) <http://hshapparel.com/photoshop-2022-version-23-for-windows-march-2022/> <https://www.tailormade-logistics.com/sites/default/files/webform/emmydoug568.pdf> [https://discoverlosgatos.com/adobe-photoshop-cc-2019-version-20-keygenerator-with-license-code](https://discoverlosgatos.com/adobe-photoshop-cc-2019-version-20-keygenerator-with-license-code-win-mac-april-2022/)[win-mac-april-2022/](https://discoverlosgatos.com/adobe-photoshop-cc-2019-version-20-keygenerator-with-license-code-win-mac-april-2022/) [http://grupograndi.com/wp-content/uploads/2022/07/Adobe\\_Photoshop\\_2021\\_Version\\_2241.pdf](http://grupograndi.com/wp-content/uploads/2022/07/Adobe_Photoshop_2021_Version_2241.pdf) [https://www.townofporter.com/sites/g/files/vyhlif6366/f/uploads/town\\_of\\_porter\\_municipal\\_code\\_supp](https://www.townofporter.com/sites/g/files/vyhlif6366/f/uploads/town_of_porter_municipal_code_supp_13_0.pdf) [\\_13\\_0.pdf](https://www.townofporter.com/sites/g/files/vyhlif6366/f/uploads/town_of_porter_municipal_code_supp_13_0.pdf) <https://www.careerfirst.lk/sites/default/files/webform/cv/talgav56.pdf> [https://www.bloomfieldct.gov/sites/g/files/vyhlif7551/f/uploads/entire\\_booklet\\_9\\_mb.pdf](https://www.bloomfieldct.gov/sites/g/files/vyhlif7551/f/uploads/entire_booklet_9_mb.pdf) [https://wocfolx.com/upload/files/2022/07/k55XjZIEeTb6Fzezy81q\\_05\\_3808d1507c8a01d425540b02fb](https://wocfolx.com/upload/files/2022/07/k55XjZIEeTb6Fzezy81q_05_3808d1507c8a01d425540b02fb73aacc_file.pdf) [73aacc\\_file.pdf](https://wocfolx.com/upload/files/2022/07/k55XjZIEeTb6Fzezy81q_05_3808d1507c8a01d425540b02fb73aacc_file.pdf) [http://haylingbillyheritage.org/wp](http://haylingbillyheritage.org/wp-content/uploads/2022/07/Adobe_Photoshop_2021_Version_2231.pdf)[content/uploads/2022/07/Adobe\\_Photoshop\\_2021\\_Version\\_2231.pdf](http://haylingbillyheritage.org/wp-content/uploads/2022/07/Adobe_Photoshop_2021_Version_2231.pdf) <https://www.kpu.ca/system/files/webform/Photoshop-2020-version-21.pdf> <http://videogamefly.com/2022/07/05/adobe-photoshop-2022-version-23-0-2-crack-win-mac/>